**Meld Free For Windows**

# [Download](http://evacdir.com/coulomb/ZG93bmxvYWR8RXIwTVdweWQzeDhNVFkxTkRReU1qQXpObng4TWpVM05IeDhLRTBwSUhKbFlXUXRZbXh2WnlCYlJtRnpkQ0JIUlU1ZA/gemfish.nieman?selye=&retroreflector=TWVsZATWV.dupret)

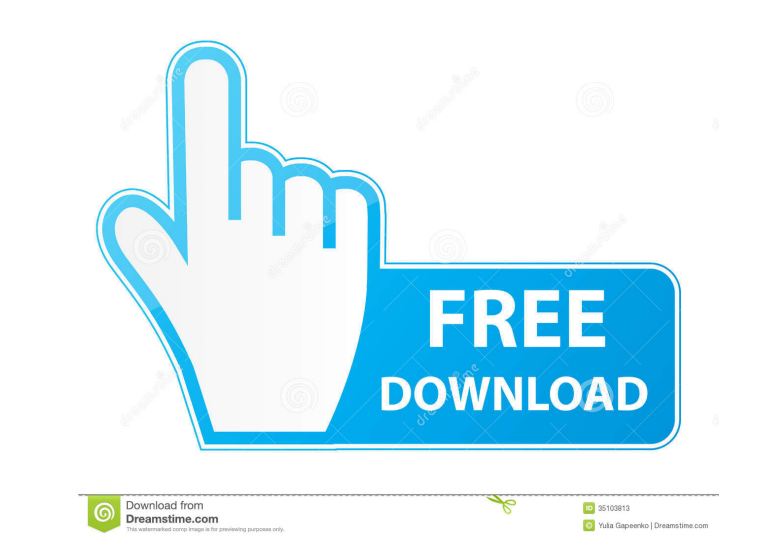

## **Meld Crack + With Full Keygen Free**

Compare files, folders and version controlled projects Real-time data update Compare files, folders and version controlled projects Comprehensive configuration window Reliable file comparing two files and folders on your c multiple files. If you are comparing multiple files or folders, you can set them all up by using the dedicated buttons on the main screen. If you want to compare files within folders, you can set up file filters for both f or text filters. Go to vcs Toggle VCS into Source Control mode, enabling you to use Meld as a file comparison tool to see differences between a file or folder and its VCS version. Text Filtering Use the built-in text dilto another file or folder and obtain the differences between the two. Binary File Filtering Set up two filters for your binary files and use the built-in editor to modify their content. Real-time data update Automatically upd single line Show blanks as a single line without additional lines. Compare folders Compare multiple folders and obtain the differences between them. Compare folders with VCS View changes made to the VCS version of a folder side-by-side view of the differences. Detailed configuration Set up the application with all the details you need and customize Meld to be exactly the way you want it

## **Meld Crack Full Product Key [32|64bit]**

This video guide will introduce you to some of the most basic features of Meld 2022 Crack, including what the file comparison module actually does, how to configure your preferences, and how to view and compare multiple it #2 Open a new window The first thing you want to do is open a new window. Press the Configure button. #3 Display and compare files To start, you want to open a window to display and compare files To start, you want to open first time, it will be presented with a default window. To open a window, select Open. #4 Open a new window, Now you want to open a new window to display and compare files. Click on the New button. #5 Open a window to view the items at once. To view all of the items at once, click the Comp button. #7 Open a window to view differences To view differences, you want to open a window to view differences, click the diff button. #9 Search for "Nie type "Vietnam" in the Search box. #10 Project management You can organize your projects in Meld. To organize your projects, you want to select a project. Then, select the desired options from the submenu. #11 Search, type

#### **Meld Free [32|64bit]**

Development companies hire programmers to perform software development projects for them. While most of them may not be very good, some are really effective and can make your life easier by simplifying tasks that seem comp beginners. On top of that, you can quickly access the most important functions by simply pressing one or more hotkeys. Compare files and folders This program can help you compare files and folders on your computer. As a re folders, whether you are comparing them manually or automatically. Moreover, it is possible to specify what kind of changes you want to detect in advance, by clicking the dedicated button in the main interface. Real-time d time. Comprehensive configuration window The Preferences window enables you to customize many parameters, including the dedicated editor, file and folder comparison process, text filters, and more. Conclusion that can help interface that enables you to access various useful features by simply pressing some hotkeys. One of the programs mentioned above is Meld. Minimalistic layout This application comes with a simple, yet effective user interf numerous parameters, which can be easily accessed by clicking the Preferences button from the Meld menu. However, despite that it features a dedicated Contents button designed to provide you with a form of help documentati

#### **What's New in the?**

Get Meld (Compare and Merge) Today! Meld is an easy to use and easy to learn comparison tool that works across all of your filesystems and versions (even across projects) - letting you easily detect and track changes in a between two files in the Files pane and only shows you the changed parts of the files on the right – you see all changes in context without having to view every single line of code to see – it's built using the and block m day software maintenance and version control tasks – right from your filesystem (and across projects). How Meld Works The purpose of Meld is to help you: - Use Meld to quickly identify changes in files and directories, dif much more. - Compare files, folders and version controlled projects - Use Meld to quickly compare, synchronize, and merge projects - Show Meld's navigation frame to quickly navigate between directories, files, and versions Compare and synchronize multiple files in one go - See diffs between files and directories right in your main view - Use Meld to quickly identify changes in files and directories, diffs, and merge them, all from the Files you see all changes in context without having to view every single line of code to see if something changed. - See which file has changed (and even the line numbers) - Use Meld to quickly compare, synchronize, and merge pr

# **System Requirements For Meld:**

Processor: 800 MHz RAM: 512MB OS: Windows Vista DirectX: 9.0 Minimum system specifications are: Processor: 1.8 GHz RAM: 1GB OS: Windows XP SP2 Posted 11/10/09 Joecurvey : No Kill Stall for the Atari Jaguar Thanks to a fell

<https://www.neherbaria.org/portal/checklists/checklist.php?clid=9885> [https://www.didochat.com/upload/files/2022/06/SS67iZmSzwjsNMKvmNoB\\_05\\_539b8db4c061deac23108c23de8f8afe\\_file.pdf](https://www.didochat.com/upload/files/2022/06/SS67iZmSzwjsNMKvmNoB_05_539b8db4c061deac23108c23de8f8afe_file.pdf) <https://vablucomsarvspit.wixsite.com/rebutipe/post/flock-crack-free-pc-windows-latest-2022> [https://wanaly.com/upload/files/2022/06/Xn5lwsGGaFwVj6Rp9JkF\\_05\\_d12c7f06be427fb41fa813c635972221\\_file.pdf](https://wanaly.com/upload/files/2022/06/Xn5lwsGGaFwVj6Rp9JkF_05_d12c7f06be427fb41fa813c635972221_file.pdf) [http://igpsclub.ru/social/upload/files/2022/06/mMKiaaegYOusrt4WqlaI\\_05\\_d12c7f06be427fb41fa813c635972221\\_file.pdf](http://igpsclub.ru/social/upload/files/2022/06/mMKiaaegYOusrt4WqlaI_05_d12c7f06be427fb41fa813c635972221_file.pdf) <https://buycoffeemugs.com/p4java-crack-free-download-3264bit/> <http://goldeneagleauction.com/?p=25681> <https://mywaterbears.org/portal/checklists/checklist.php?clid=3251> <http://feelingshy.com/wp-content/uploads/2022/06/gabsakk.pdf> <http://www.fuertebazar.com/2022/06/05/tweaknow-powerpack-crack-3264bit/>